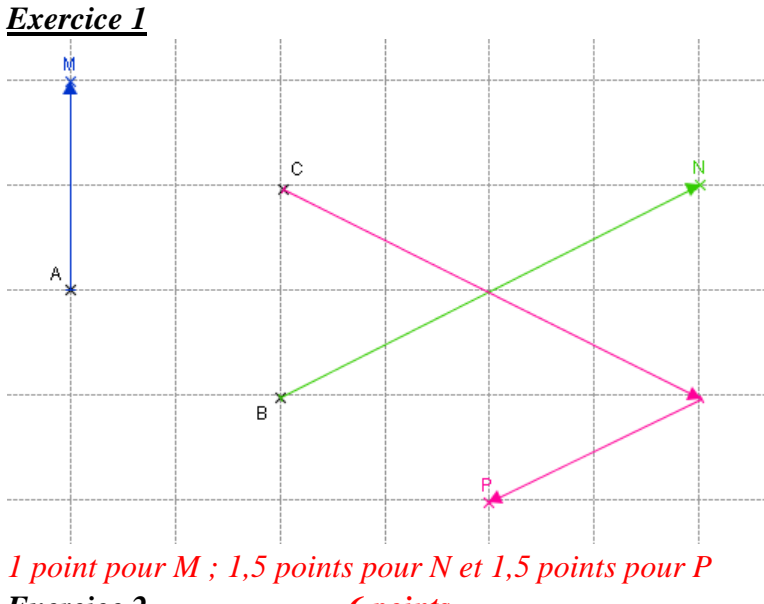

*Exercice 2 6 points* 1) Figure *0,5 point*

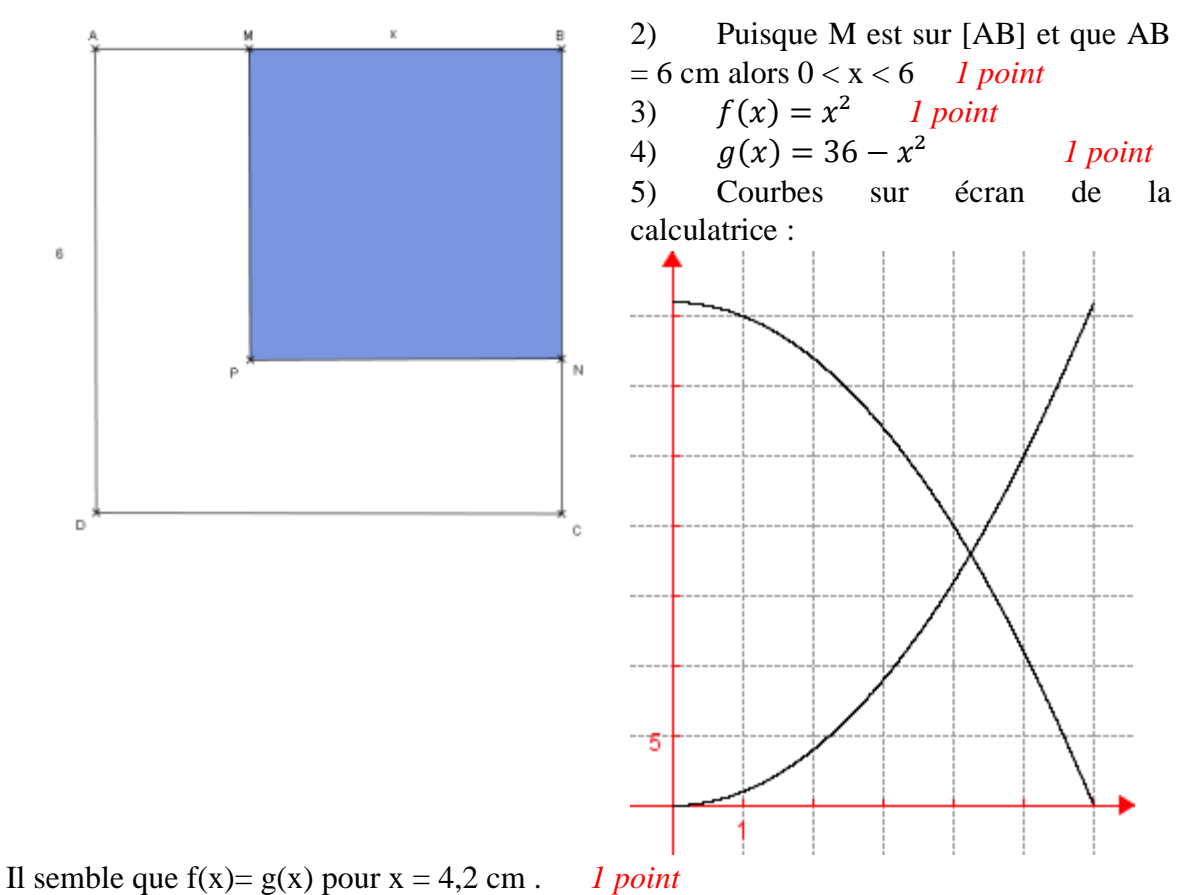

6) On a :

 $x^2 = 36 - x^2 \Longleftrightarrow 2x^2 = 36 \Longleftrightarrow x^2 = 18 \Longleftrightarrow x = \sqrt{18} \text{ ou } -\sqrt{18}$ Mais x est une longueur comprise entre 0 et 6 donc  $x = \sqrt{18} = 3\sqrt{2}$  *cm* 1,5 points

*Exercice 3 5 points* 1) Tableau *1,5 points*

## *Corrigé DS n° 5*

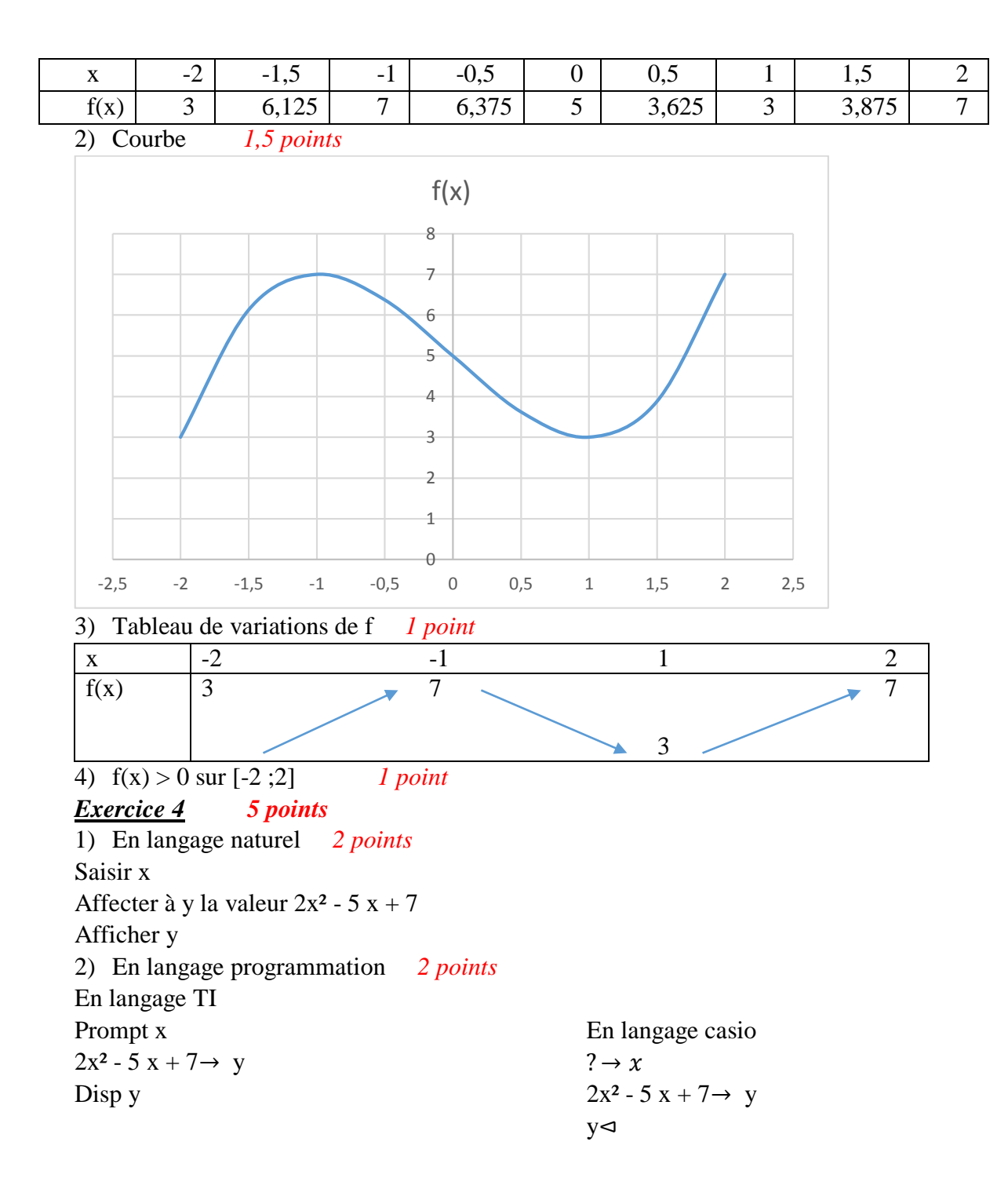

3) On trouve 30 632 *1 point*